# Gradient Boosting and related methods. Analysis and applications.

Angel Dominguez

angel.dominguez@cimat.mx

#### Abstract

In this work, I synthesize some papers regarding to gradient boosting and related methods like xgboost, a powerful machine learning technique for efficiently solving some classic problems with state of the art performance.

#### Theory

Consider a training set of N pairs of data  $(x_i, y_i)$  for  $1\leq i\leq N$  . Our aim is to find a function  $F$  such that it minimizes  $E_{y,\mathbf{x}}L(y,F(\mathbf{x}))$ 

where the loss function  $L$  represents the quality of the

(3) and take  $F_m(x) = F_{m-1}(x) + \beta_m h(\mathbf{x}, \mathbf{a}_m)$ . In equation (2) , since  $y_i$  are fixed, the predictor vector  $(F_m(x_1),..., F_m(x_n))$  determine the value of the loss function. Then, using the gradient descent strategy we want to move in the direction of the gradient vector. This define the gradient boosting algorithm  $(1)$ . Using trees, we have  $F_m(x) = F_{m-1}(x) + \rho_m \sum_{j=1}^J b_{jm} 1(x \in R_{jm}),$ then by defining  $\gamma_{im} = \rho_m b_{im}$  it implies

prediction.

As it is proposed in [1] , we can restringe the space of functions for F by using a sum of functions  $h(\mathbf{x}; \mathbf{a}_m)$ . Estimating the joint distribution of  $x$  and  $y$  only with the training set, the following approximation of (1)

$$
\sum_{i=1}^{N} L(y_i, \sum_{m=1}^{M} \beta_m h(x_i; a_m))
$$
 (2)

XGBoost is a regularized version of gradient boosting, all the details of its development are in [3]. Let the tree obtained in the m-th iteration be  $f_m$ . The penalization of this tree with  $J_m$  leafs and weights vector  $w_m$  is  $\gamma J_m +$ 1  $\frac{1}{2}\lambda ||\mathbf{w}_m||^2$ . Now, let  $I_j = \{i|x_i \in R_{jm}\}$  and

Now, using the "greedy-stagewise" strategy proposed in [1], which is taking 
$$
F_0(x)
$$
 as the best constant predictor that minimizes  $\sum_{i=i}^{N} L(y_i, \rho)$ , and defining for  $m = 1, 2, ..., M$ 

$$
(\beta_m, \mathbf{a}_m) = \underset{\beta, \mathbf{a}}{\operatorname{argmin}} \sum_{i=1}^N L(y_i, F_{m-1}(x_i) + \beta h(x_i; \mathbf{a}))
$$

Let  $I = I_j$  for some j, let's make a criteria for doing a split over *I*. If the split of *I* makes  $I_L$ ,  $I_R$  and defining  $G_L, G_R, H_L, H_R, G, H$  analogously to (5) and (6) then, the reduction of (8) by doing that split is

$$
F_m(x) = F_{m-1}(x) + \sum_{j=1}^{J} \gamma_{jm} 1(x \in R_{jm}) \tag{4}
$$

And we have then J functions to add, every one of them can be maximized individually, as we can see in algorithm (2). The stochastic version of this algorithm uses only a proportion of the data for the calculations at each iteration, see [2].

(5)

$$
g_i = \left[\frac{\partial L(y_i, F(x_i))}{\partial F(x_i)}\right]_{F(x) = F_{m-1}(x)}
$$
(5)  

$$
h_i = \left[\frac{\partial^2 L(y_i, F(x_i))}{\partial F(x_i)^2}\right]_{F(x) = F_{m-1}(x)}
$$
(6)  

$$
H_j = \sum_{i \in I_j} h_i \text{ and } G_j = \sum_{i \in I_j} g_i \text{ we can choose the}
$$

(6)

weights vector by minimizing the second order taylor approximation of the regularized loss function, which is

> $L(y, F) =$  $(y - F)^2$ 2

$$
\sum_{j=1}^{J_m} [G_j w_{jm} + \frac{1}{2} (H_j + \lambda) w_{jm}^2] + \gamma J_m \tag{7}
$$

by taking 
$$
w_{jm} = -\frac{G_j}{H_j + \lambda}
$$
. And the optimal value for (7)  
is  

$$
-\frac{1}{2} \sum_{j=1}^{J_m} (\frac{G_j^2}{H_j + \lambda}) + \gamma J_m
$$
 (8)

From [4] Pointwise approach.

$$
\frac{1}{2} \left[ \frac{G_L^2}{H_L^2 + \lambda} + \frac{G_R^2}{H_R^2 + \lambda} - \frac{G^2}{H^2 + \lambda} \right] - \gamma \tag{9}
$$

Finally taking into account sparse data cases, we can determine the best direction for the missing values as we can see in algorithm (3)

$$
L(y,F)=|y-F|
$$

## Algorithms

Algorithm 1 Gradient Boosting 1:  $F_0(x) = \operatorname{argmin}_{\rho} \sum$ N  $i = i$  $L(y_i,\rho)$ 2: for  $m = 1$  to  $M$  do: do  $3\colon\quad \tilde{y}_i= \int \frac{\partial L(y_i, F(x_i))}{\partial x_i}$  $\partial F(x_i)$  $\overline{\phantom{a}}$  $F(x)=F_{m-1}(x)$  $, 1 \leq i \leq N$  $4\colon\quad \mathbf{a}_m=\mathop{\rm argmin}_{\mathbf{a},\beta}\sum_{i=1}^N$  $\sum\limits_{i=1}^N\ [\widetilde{y}_i-\beta h(x_i;\mathbf{a})]^2$  $5\colon \quad \rho_m = \mathop{\rm argmin}_{\rho} \sum_{i=1}^N$  $\sum\limits_{i=1}^N L(y_i, F_{m-1}(x_i) + \rho h(x_i, \mathbf{a}_m))$ 6:  $F_m(x) = F_{m-1}(x) + \rho_m h(x; a_m)$ 7: end for

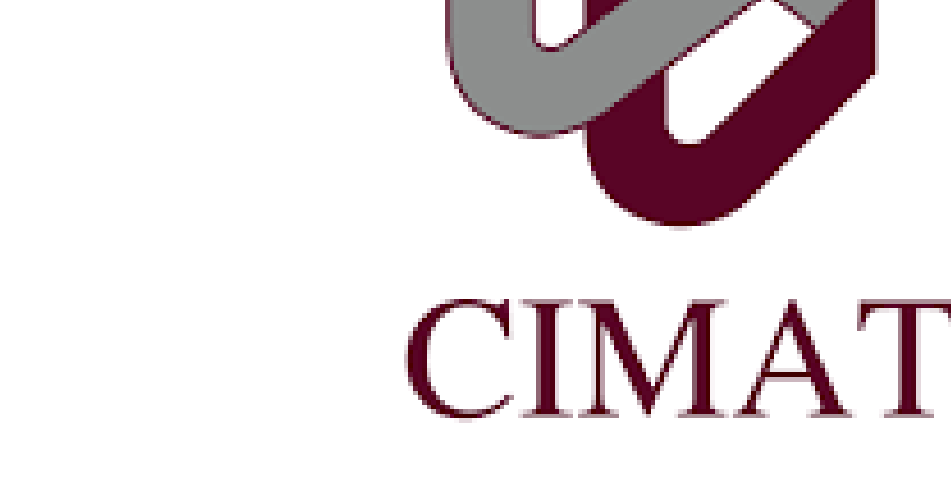

- Friedman, J. H. (2001). Greedy function approximation: a gradient boosting machine. Annals of statistics, 1189-1232.
- Friedman, J. H. (2002). Stochastic gradient boosting. Computational statistics & data analysis, 38(4), 367- 378.
- [3] Chen, T., & Guestrin, C. (2016, August). Xgboost: A scalable tree boosting system. In Proceedings of the 22nd acm sigkdd international conference on knowledge discovery and data mining (pp. 785-794). ACM.
- 

Algorithm 2 Gradient Tree Boosting 1:  $F_0(x) = \operatorname{argmin}_{\rho} \sum$ N  $i = i$  $L(y_i,\rho)$ 2: for  $m = 1$  to  $M$  do: do  $3\colon\quad \tilde{y}_i= \int \frac{\partial L(y_i, F(x_i))}{\partial x_i}$  $\partial F(x_i)$  $\overline{\phantom{a}}$  $F(x)=F_{m-1}(x)$  $, 1 \leq i \leq N$ 4: Build regression tree for the values  $\tilde{y}_i$ . C Creating the regions  $R_{jm}$  for  $j = 1 \ldots, J_m$ 5: For  $j=1\ldots,J_m$ , calculate  $\gamma_{jm}=\operatorname{argmin}_{\gamma}\sum$  $x_i \in R_{j,m}$   $L(y_i, F_{m-1}(x_i) + \gamma)$ 6:  $F_m(x) = F_{m-1}(x) + \nu \sum_{j=1}^{J_m}$  $j=1 \atop j=1}^{Jm} \gamma_{jm} 1(x \in R_{jm})$ 7: end for

- Chen, T., He, T., Benesty, M., Khotilovich, V., & Tang, Y. (2015). Xgboost: extreme gradient boosting. R package version 0.4-2, 1-4.
- https://github.com/dmlc/xgboost/blob/master/ doc/parameter.rst Last accessed July 30, 2019
- See full report (in spanish) at:

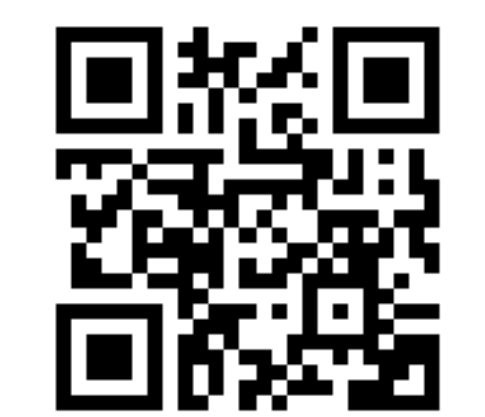

Algorithm 3 Sparsity-aware Split Finding

- 1: Input:  $I$ , indexes of the observations in the current node.
	- 2: Input:  $I_k$ , indexes of the observations in the current node without missing values in the feature  $k$ .
	- 3: Input:d, feature dimension
	- 4:  $score \leftarrow 0$

5: 
$$
G \leftarrow \sum_{i \in I} g_i, H \leftarrow \sum_{i \in I} h_i
$$

6: for  $k = 1$  to d do: do

 $1/m$ igging value goes to right

\n- \n*i*: // missing value goes to right\n
	\n- 8: 
	$$
	G_L \leftarrow 0, H_L \leftarrow 0
	$$
	\n- 9: for  $j$  in  $ascentSorted(I_k, by x_{jk})$  do
	\n- 10:  $G_L \leftarrow G_L + g_j, H_L \leftarrow H_L + h_j$
	\n- 11:  $G_R \leftarrow G - G_L, H_R \leftarrow H - H_L$
	\n- 12:  $score \leftarrow max(score, \frac{G_L^2}{H_L^2 + \lambda} + \frac{G_R^2}{H_R^2 + \lambda} - \frac{G^2}{H^2 + \lambda})$
	\n- 13: end for\n
		\n- 14: // missing value goes to left
		\n- 15:  $G_R \leftarrow 0, H_R \leftarrow 0$
		\n- 16: for  $j$  in  $descentSorted(I_k, by x_{jk})$  do
		\n- 17:  $G_R \leftarrow G_R + g_j, H_R \leftarrow H_R + h_j$
		\n- 18:  $G_L \leftarrow G - G_R, H_L \leftarrow H - H_R$
		\n- 19:  $score \leftarrow max(score, \frac{G_L^2}{H_L^2 + \lambda} + \frac{G_R^2}{H_R^2 + \lambda} - \frac{G^2}{H^2 + \lambda})$
		\n- 20: end for\n
			\n- 21: end for
			\n- 22: Output: split with maximum score and directions of the missing values
			\n\n
		\n- Applications\n
			\n- From [1]\n
				\n- Least-squares regression:
				\n\n
			\n

(10)

 $(11)$ 

Least-absolute-deviation regression:

$$
\blacksquare \textbf{M-regression}
$$

$$
L(y, F) = \begin{cases} \frac{1}{2}(y - F)^2 & |y - F| \le \delta \\ \delta(|y - F| - \frac{\delta}{2})|y - F| > \delta \end{cases}
$$
 (12)

Two-class logistic regression and classification

$$
L(y, F) = log(1 + exp(-2yF))
$$
\n(13)

Multi-class logistic regression and classification

$$
L(\{y_k, F_k(x)\}_1^K) = -\sum_{k=1}^K y_k log p_k(x)
$$
 (14)

# Applications (ranking)

$$
L^{r}(\{(x_i, y_i)\}_{1}^{N}, F) = \sum_{i=1}^{N} (F(x_i) - y_i)
$$
 (15)

Pairwise approach.

$$
L^{p}(\{(x_i, y_i)\}_{1}^{N}, F) = \sum_{i, s | y_i < y_s} (\phi(F(x_i) - y_i))
$$
 (16)

Listwise approach.

$$
L^{l}(F) = \sum_{i}^{N-1} \left[ -F(s_{p_{s}}) + \log(\sum_{i}^{N} \exp(F(x_{p_{i}})) \right] \tag{17}
$$

 $i=$ s

#### XGBoost library

 $s\!=\!1$ 

xgboost is a library available in R, some useful parameters are:

- booster: The default is gbtree, boosting using trees.
- eta: It's the shrinkage rate  $\eta$  (or  $\nu$  in notation of 2 ).
- gamma: Penalization for the number of leafs.
- lambda: Penalization of the sum of weights of the leafs  $\lambda$ . By taking gamma=0 and lambda=0 we are using gradient boosting or stochastic gradient boosting.
- subsample: Proportion of the data used for adjusting the model at each iteration. If subsample< 1 we have stochastic gradient boosting.
- Some loss functions are
	- reg:squarederror for Least-squares regression
	- binary:logistic obtains the probabilities for the two-class logistic regression and classification
	- multi:softmax for multiclass classification. It returns the most probable class.

- multi:softprob similar to softmax, it returns the matrix of probabilities.
- rank:pairwise for ranking using the pairwise approach.

As referred in [5] xgboost can automatically do parallel computation on Windows and Linux and supports customized objective functions. A full list of parameters can be found in [6]

## References

[4] Chen, W., Liu, T. Y., Lan, Y., Ma, Z. M., & Li, H. (2009). Ranking measures and loss functions in learning to rank. In Advances in Neural Information Processing Systems (pp. 315-323).